## SAP ABAP table SSPISGD {SPI: Signature Definition}

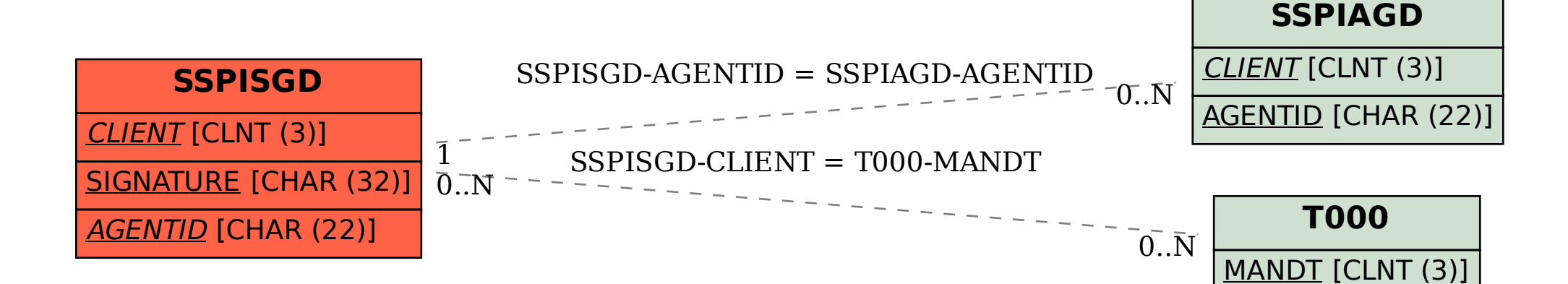